## SAP ABAP table /ISDFPS/PM\_DIS\_SUB\_SEQ {Distribution Factory - Subsequences}

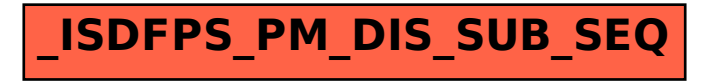